#### ФЕДЕРАЛЬНОЕ АГЕНТСТВО ЖЕЛЕЗНОДОРОЖНОГО ТРАНСПОРТА

Федеральное государственное бюджетное образовательное учреждение высшего образования «Иркутский государственный университет путей сообщения» (ФГБОУ ВО ИрГУПС)

> УТВЕРЖДЕНА приказом и.о. ректора от «07» июня 2021 г. № 79

# **Б1.В.ДВ.07.01 Практикум по слесарному делу**

рабочая программа дисциплины

Специальность/направление подготовки – 23.03.03 Эксплуатация транспортнотехнологических машин и комплексов Специализация/профиль – Сервисное обслуживание транспортно-технологических систем и комплексов Квалификация выпускника – Бакалавр Форма и срок обучения – очная форма 4 года Кафедра-разработчик программы – Автоматизация производственных процессов

Общая трудоемкость в з.е. – 3 Часов по учебному плану (УП) – 108 В том числе в форме практической подготовки (ПП) – зачет 2 семестр 51 (очная)

Формы промежуточной аттестации очная форма обучения:

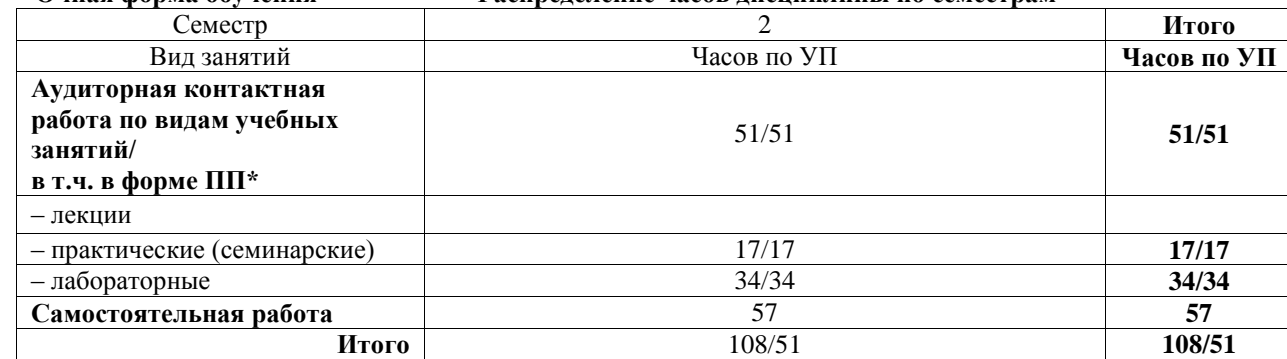

**Очная форма обучения Распределение часов дисциплины по семестрам**

 $*$  В форме ПП – в форме практической подготовки.

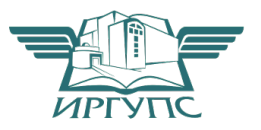

Электронный документ выгружен из ЕИС ФГБОУ ВО ИрГУПС и соответствует оригиналу И

Рабочая программа дисциплины разработана в соответствии с федеральным государственным образовательным стандартом высшего образования – бакалавриат по направлению подготовки 23.03.03 Эксплуатация транспортно-технологических машин и комплексов, утвержденным Приказом Министерства науки и высшего образования Российской Федерации от 07.08.2020 № 916.

Программу составил(и): к.т.н., доцент, доцент, А.В. Карпов

Рабочая программа рассмотрена и одобрена для использования в учебном процессе на заседании кафедры «Автоматизация производственных процессов», протокол от «4» июня 2021 г. № 14

Зав. кафедрой, к.т.н., доцент А.А. Александров

### СОГЛАСОВАНО

Кафедра «Вагоны и вагонное хозяйство», протокол от «4» июня 2021 г. № 9

Зав. кафедрой, к.т.н, доцент А.А. Тармаев

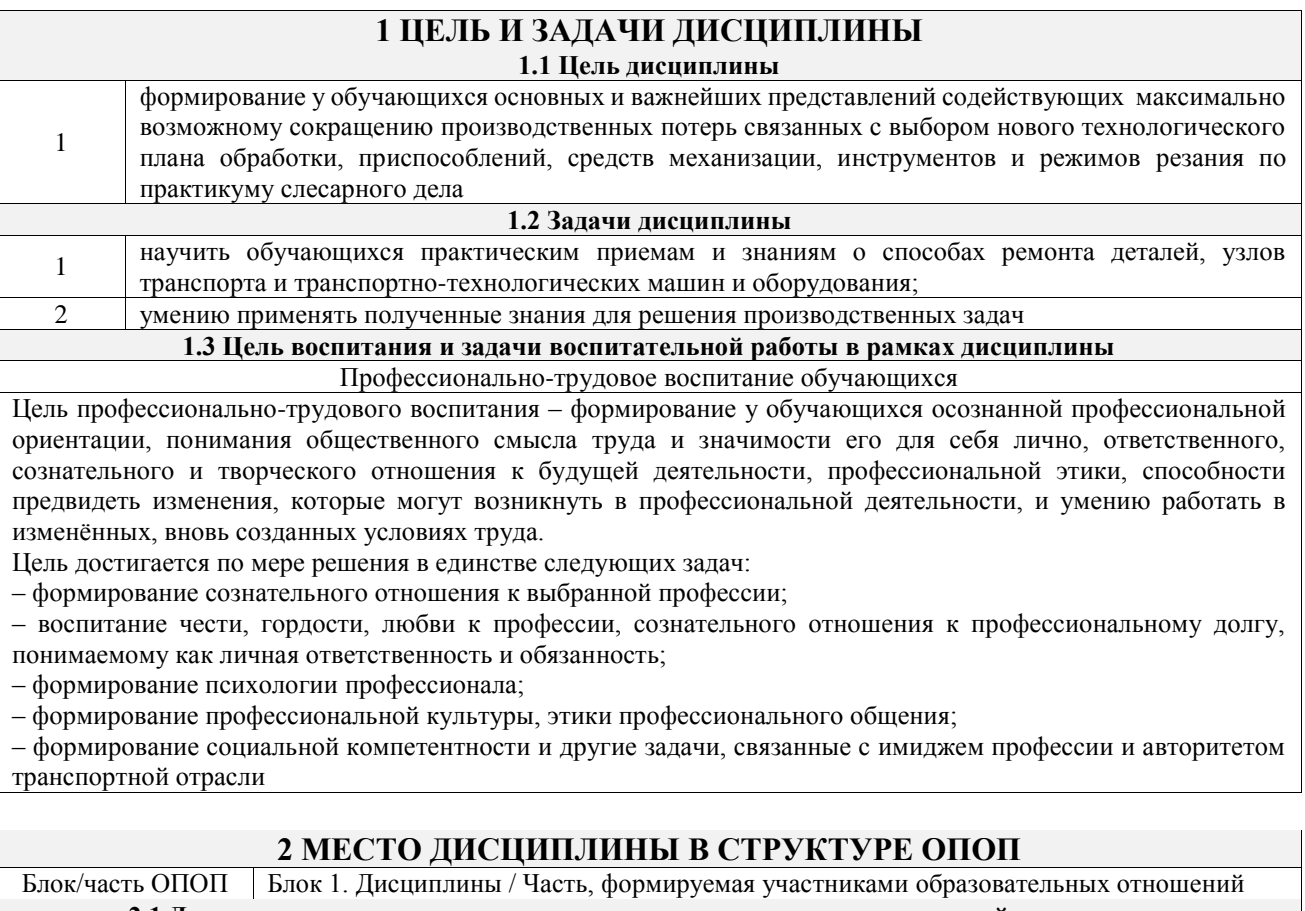

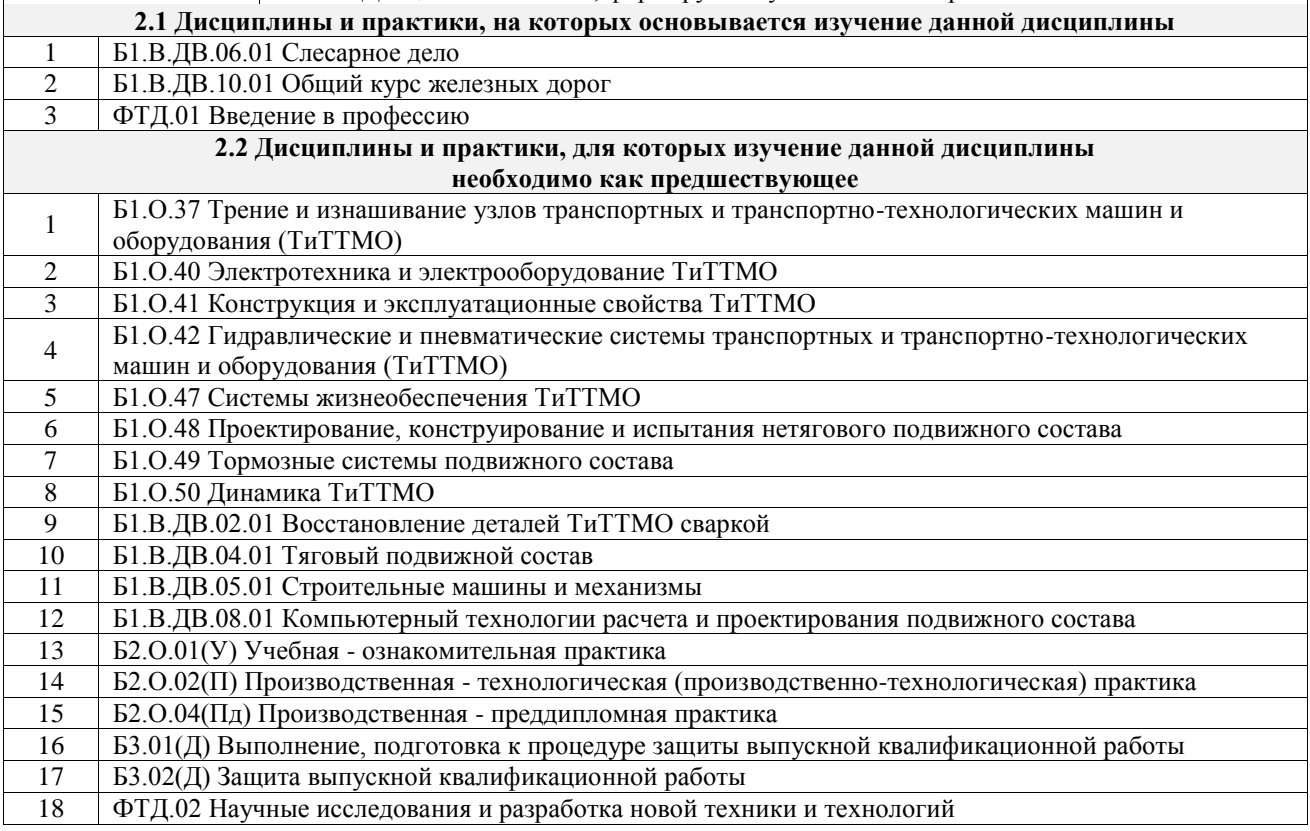

# **3 ПЛАНИРУЕМЫЕ РЕЗУЛЬТАТЫОБУЧЕНИЯ ПО ДИСЦИПЛИНЕ, СООТНЕСЕННЫЕ С ТРЕБОВАНИЯМИ К РЕЗУЛЬТАТАМ ОСВОЕНИЯ ОБРАЗОВАТЕЛЬНОЙ ПРОГРАММЫ**

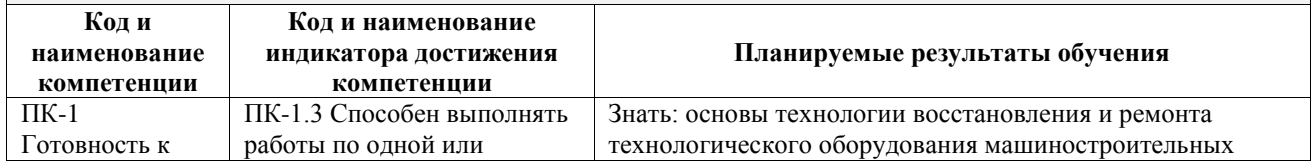

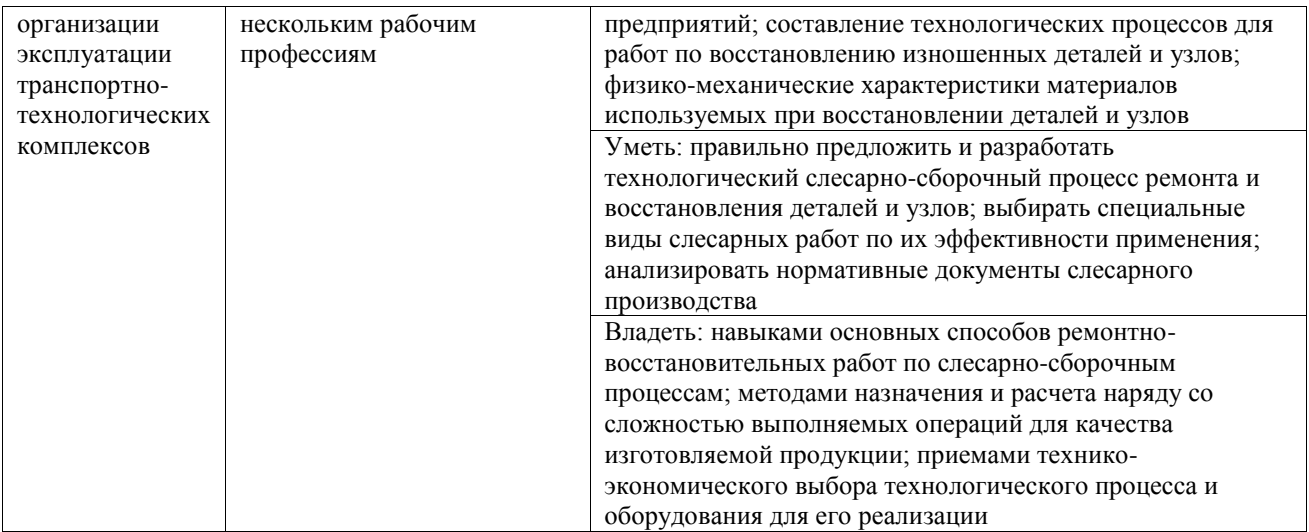

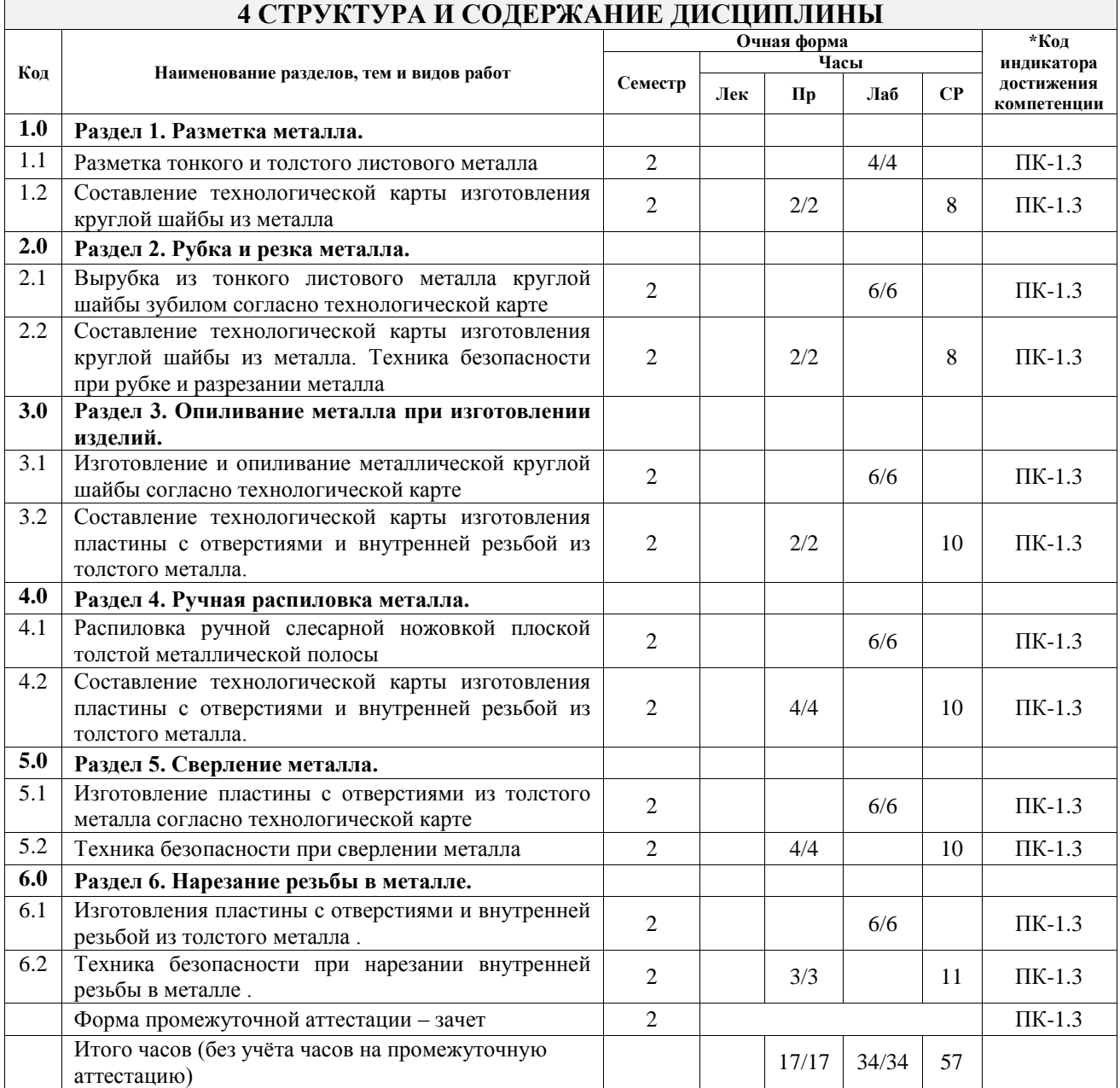

### **5 ФОНД ОЦЕНОЧНЫХ СРЕДСТВ ДЛЯ ПРОВЕДЕНИЯ ТЕКУЩЕГО КОНТРОЛЯ УСПЕВАЕМОСТИ И ПРОМЕЖУТОЧНОЙ АТТЕСТАЦИИ ОБУЧАЮЩИХСЯ ПО ДИСЦИПЛИНЕ**

Фонд оценочных средств для проведения текущего контроля успеваемости и промежуточной аттестации по дисциплине оформлен в виде приложения № 1 к рабочей программе дисциплины и размещен в электронной информационно-образовательной среде Университета, доступной обучающемуся через его личный кабинет

# **6 УЧЕБНО-МЕТОДИЧЕСКОЕ И ИНФОРМАЦИОННОЕ ОБЕСПЕЧЕНИЕ ДИСЦИПЛИНЫ**

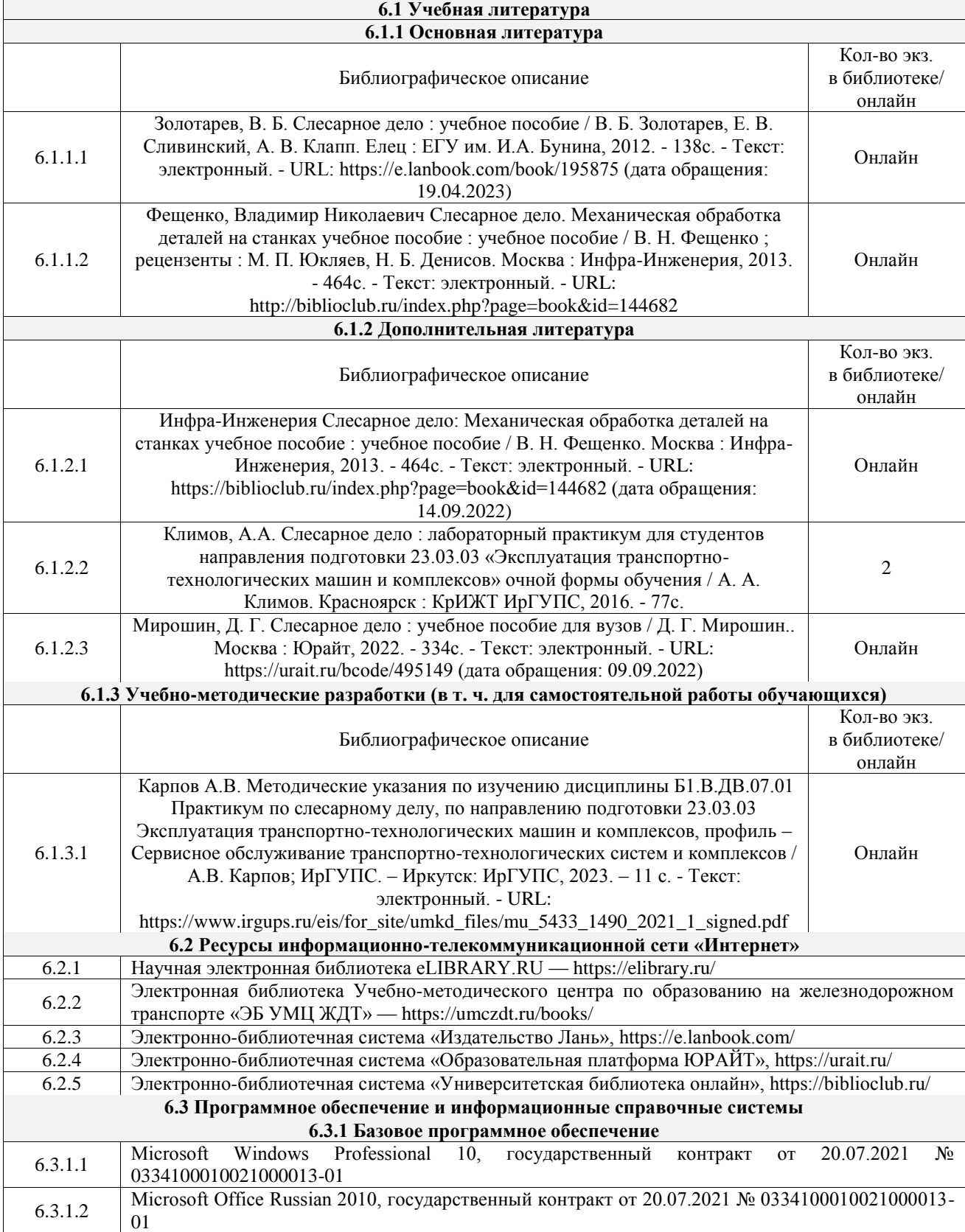

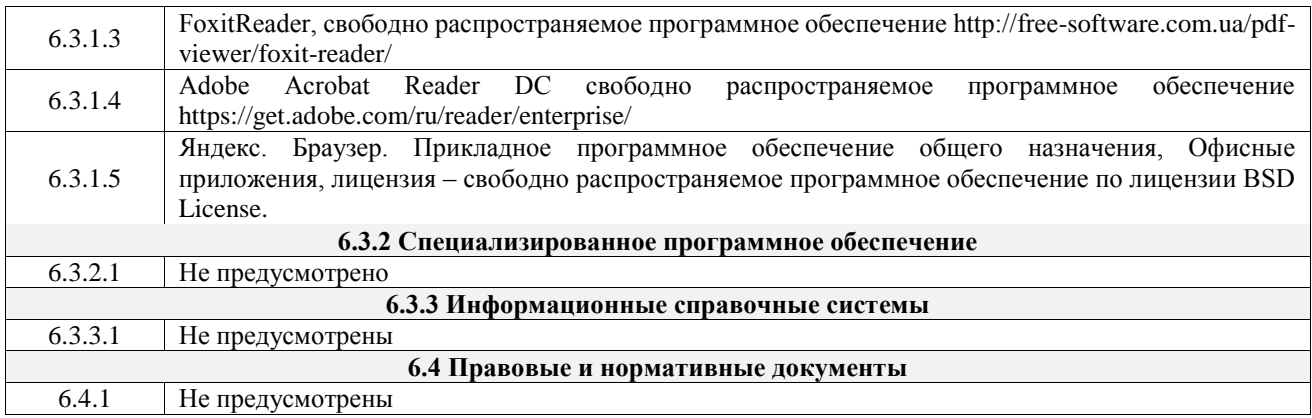

## **7 ОПИСАНИЕ МАТЕРИАЛЬНО-ТЕХНИЧЕСКОЙ БАЗЫ, НЕОБХОДИМОЙ ДЛЯ ОСУЩЕСТВЛЕНИЯ УЧЕБНОГО ПРОЦЕССА ПО ДИСЦИПЛИНЕ**

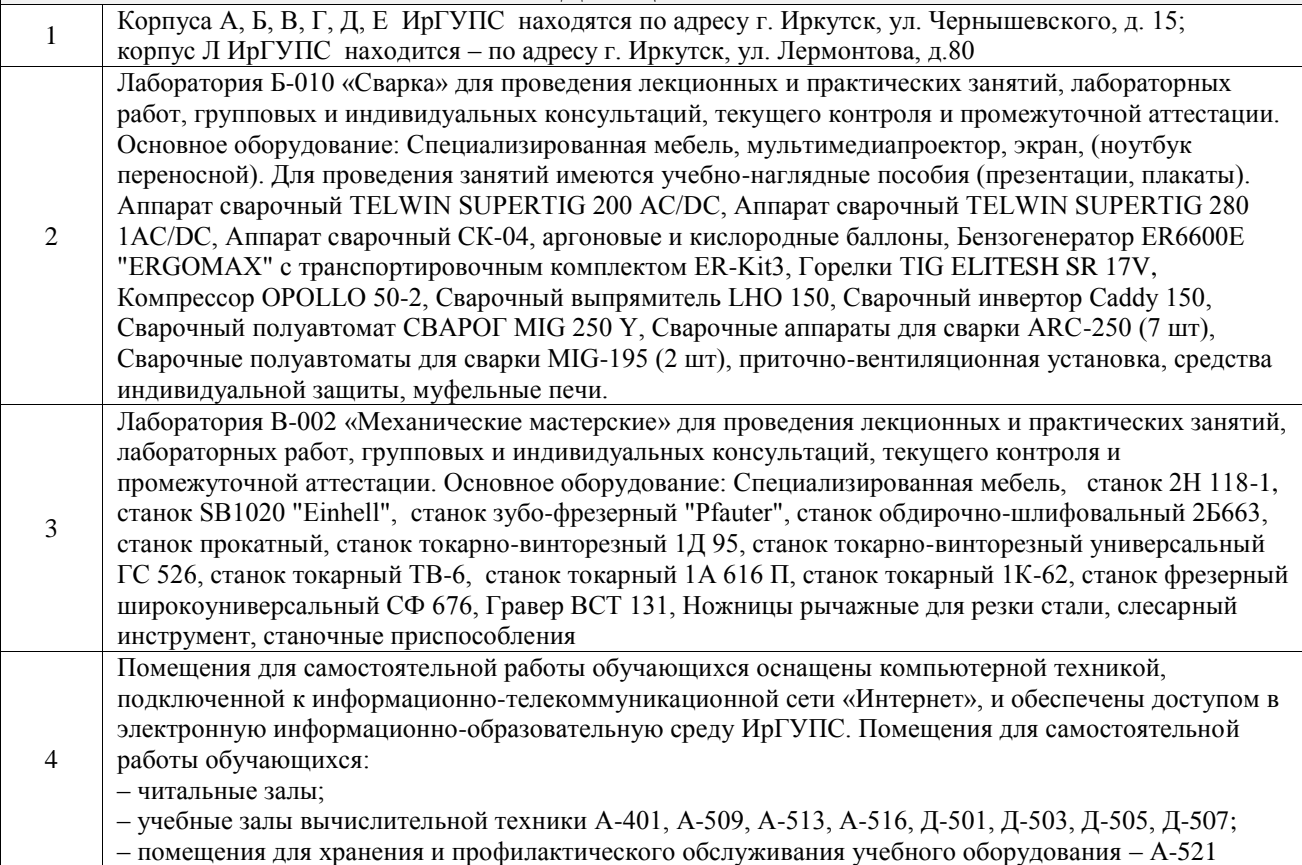

# **8 МЕТОДИЧЕСКИЕ УКАЗАНИЯ ДЛЯ ОБУЧАЮЩИХСЯ ПО ОСВОЕНИЮ ДИСЦИПЛИНЫ**

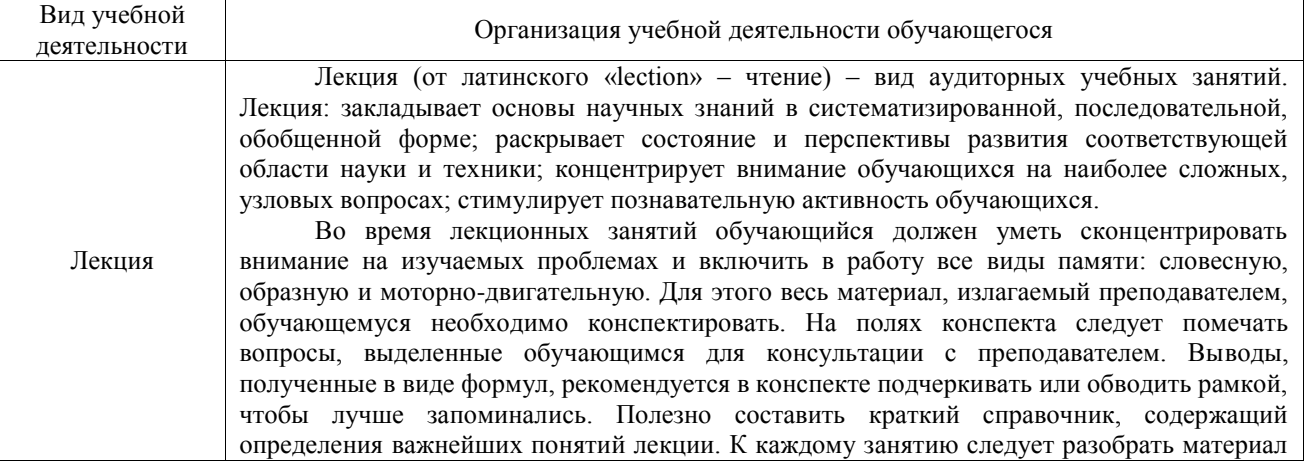

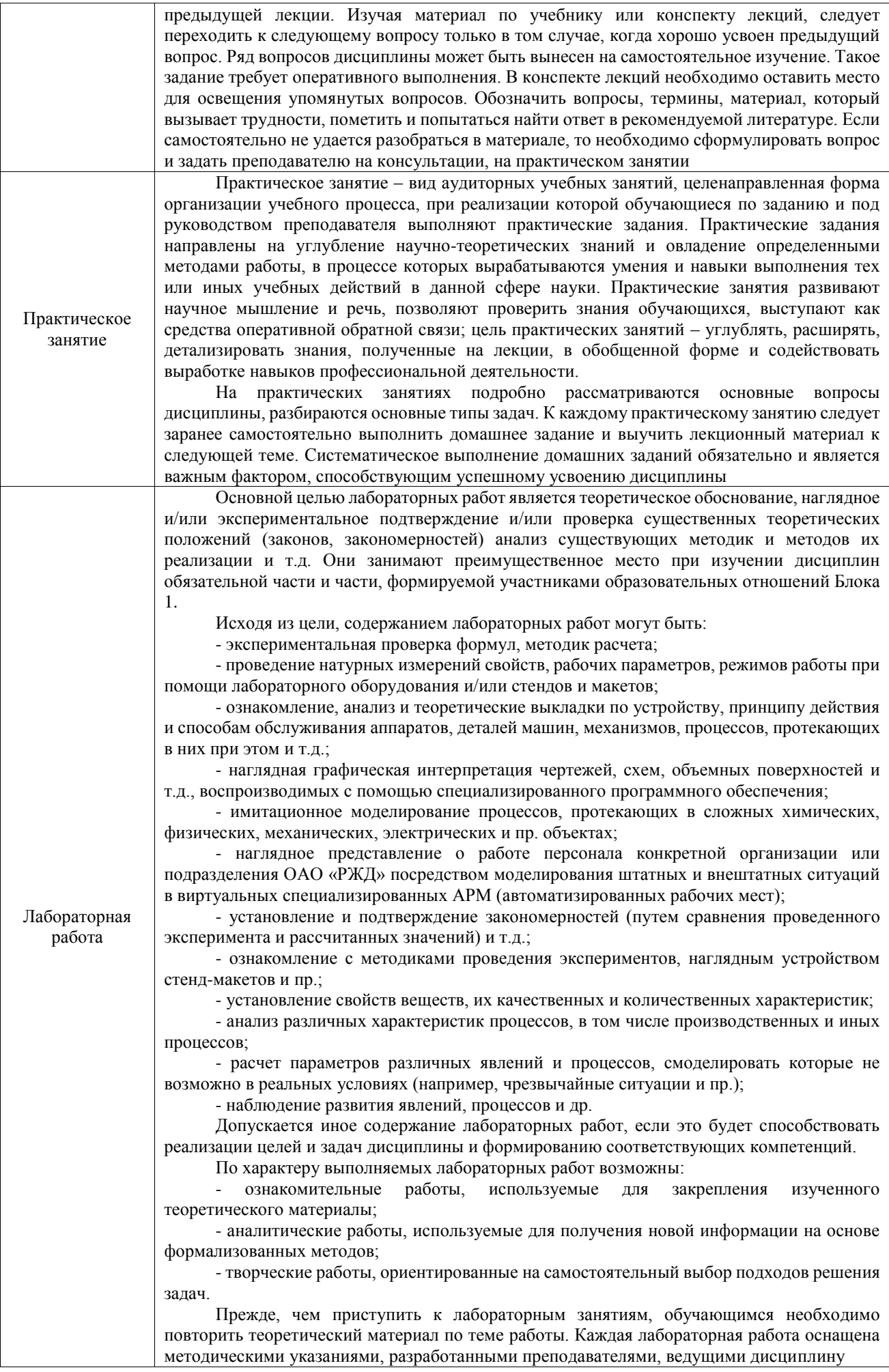

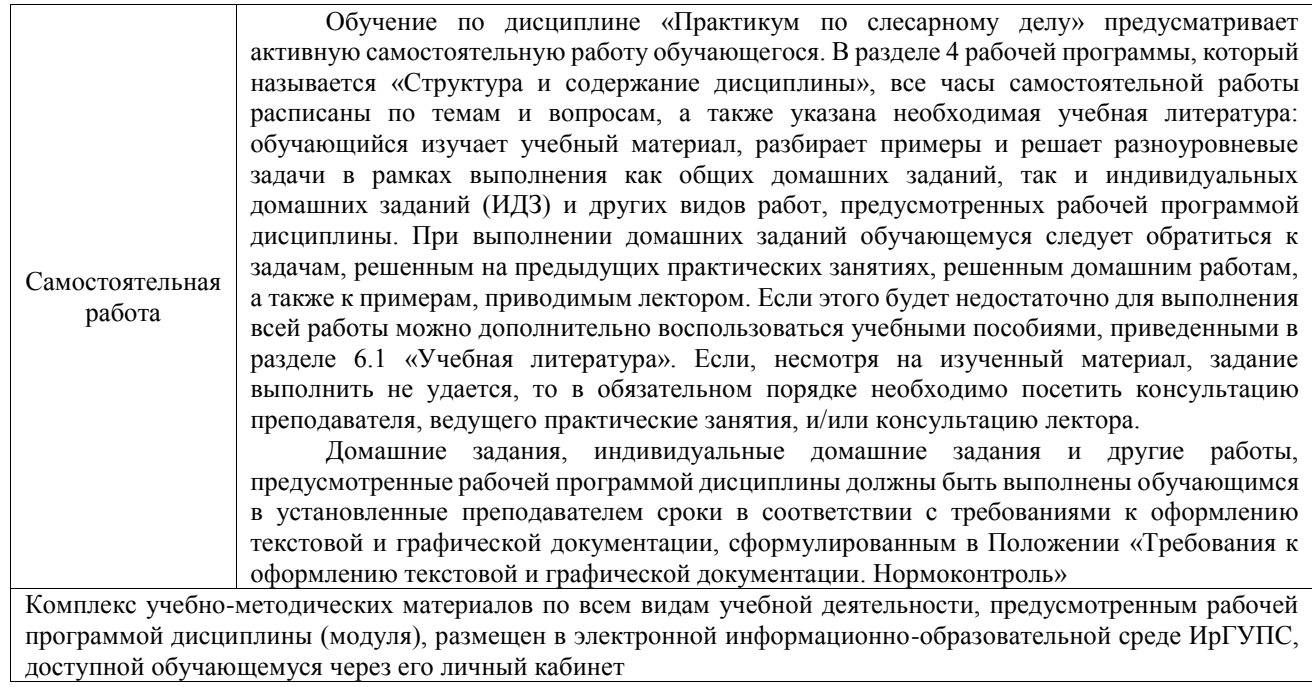

**Приложение № 1 к рабочей программе**

# **ФОНД ОЦЕНОЧНЫХ СРЕДСТВ**

# **для проведения текущего контроля успеваемости и промежуточной аттестации**

Фонд оценочных средств (ФОС) является составной частью нормативнометодического обеспечения системы оценки качества освоения обучающимися образовательной программы.

Фонд оценочных средств предназначен для использования обучающимися, преподавателями, администрацией ИрГУПС, а также сторонними образовательными организациями для оценивания качества освоения образовательной программы и уровня сформированности компетенций у обучающихся.

Задачами ФОС являются:

– оценка достижений обучающихся в процессе изучения дисциплины;

– обеспечение соответствия результатов обучения задачам будущей профессиональной деятельности через совершенствование традиционных и внедрение инновационных методов обучения в образовательный процесс;

– самоподготовка и самоконтроль обучающихся в процессе обучения.

Фонд оценочных средств сформирован на основе ключевых принципов оценивания: валидность, надежность, объективность, эффективность.

Для оценки уровня сформированности компетенций используется трехуровневая система:

– минимальный уровень освоения, обязательный для всех обучающихся по завершению освоения образовательной программы; дает общее представление о виде деятельности, основных закономерностях функционирования объектов профессиональной деятельности, методов и алгоритмов решения практических задач;

базовый уровень освоения, превышение минимальных характеристик сформированности компетенций; позволяет решать типовые задачи, принимать профессиональные и управленческие решения по известным алгоритмам, правилам и методикам;

– высокий уровень освоения, максимально возможная выраженность характеристик компетенций; предполагает готовность решать практические задачи повышенной сложности, нетиповые задачи, принимать профессиональные и управленческие решения в условиях неполной определенности, при недостаточном документальном, нормативном и методическом обеспечении.

# **2. Перечень компетенций, в формировании которых участвует дисциплина.**

# **Программа контрольно-оценочных мероприятий. Показатели оценивания компетенций, критерии оценки**

Дисциплина «Практикум по слесарному делу» участвует в формировании компетенций:

ПК-1. Готовность к организации эксплуатации транспортно-технологических комплексов

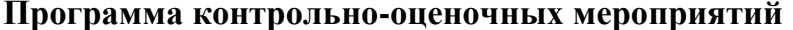

**Программа контрольно-оценочных мероприятий очная форма обучения**

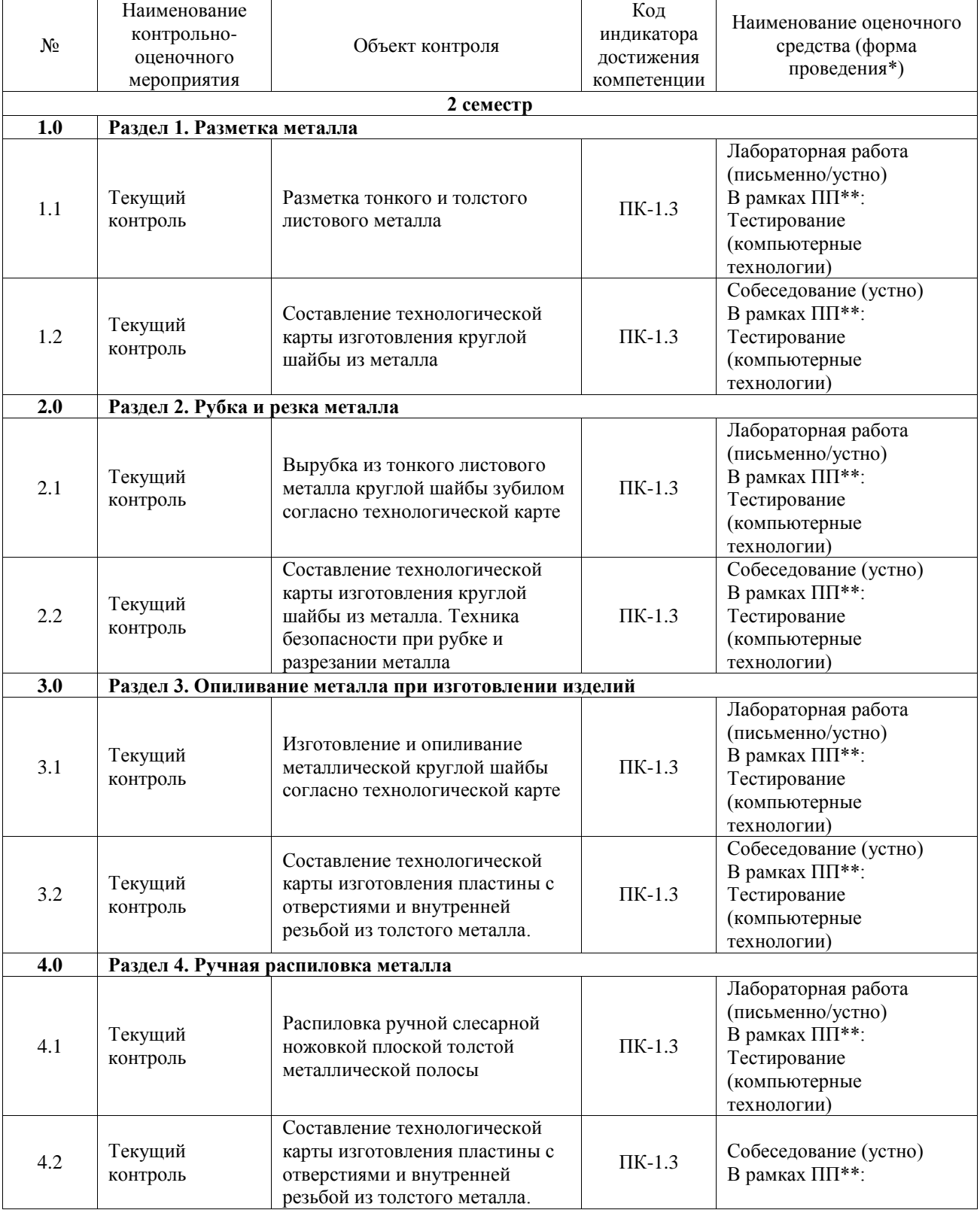

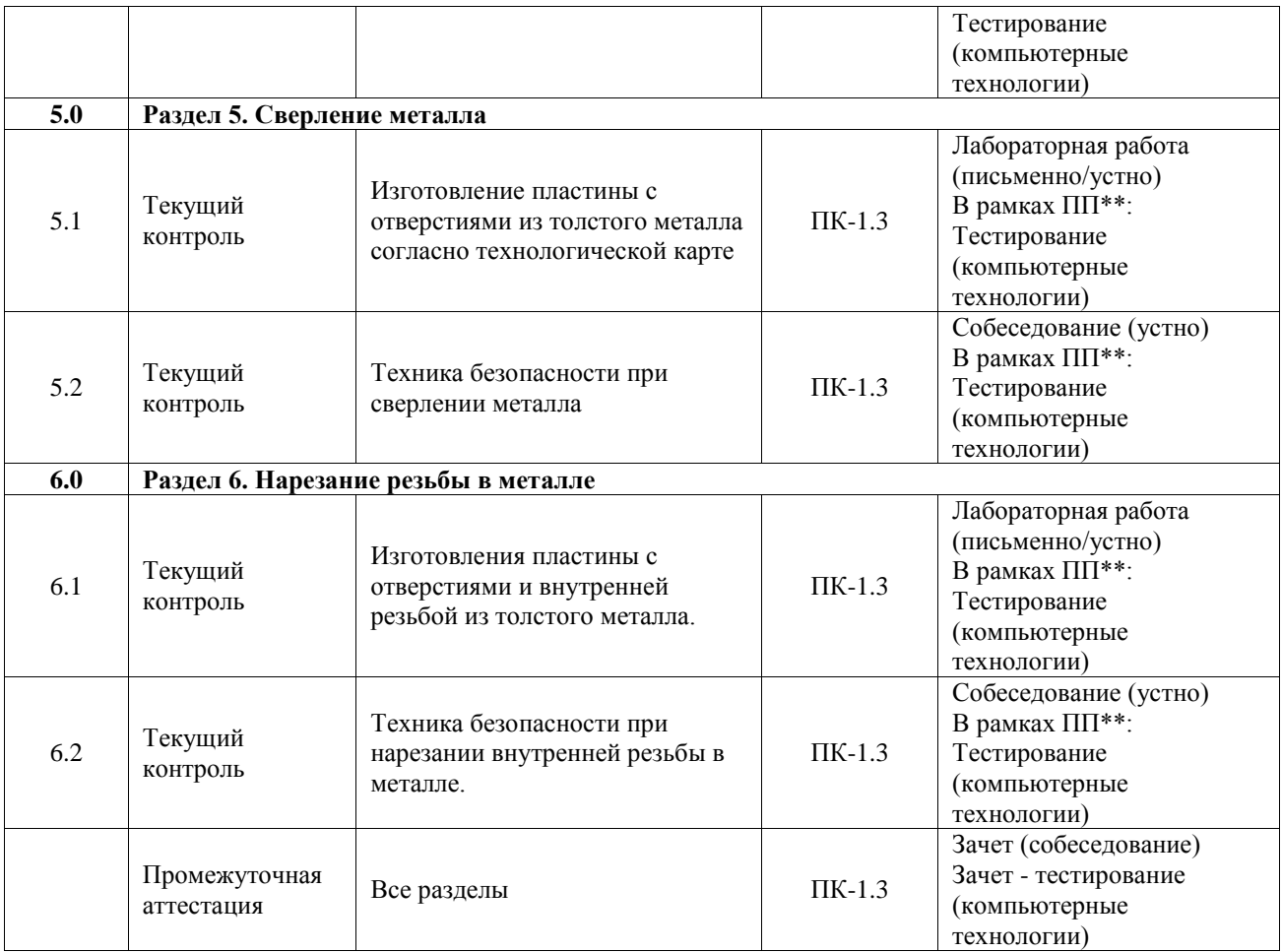

\*Форма проведения контрольно-оценочного мероприятия: устно, письменно, компьютерные технологии.

\*\*ПП – практическая подготовка

### **Описание показателей и критериев оценивания компетенций. Описание шкал оценивания**

Контроль качества освоения дисциплины включает в себя текущий контроль успеваемости и промежуточную аттестацию. Текущий контроль успеваемости и промежуточная аттестация обучающихся проводятся в целях установления соответствия достижений, обучающихся поэтапным требованиям образовательной программы к результатам обучения и формирования компетенций.

Текущий контроль успеваемости – основной вид систематической проверки знаний, умений, навыков обучающихся. Задача текущего контроля – оперативное и регулярное управление учебной деятельностью обучающихся на основе обратной связи и корректировки. Результаты оценивания учитываются в виде средней оценки при проведении промежуточной аттестации.

Для оценивания результатов обучения используется четырехбалльная шкала: «отлично», «хорошо», «удовлетворительно», «неудовлетворительно» и двухбалльная шкала: «зачтено», «не зачтено».

Перечень оценочных средств, используемых для оценивания компетенций, а также краткая характеристика этих средств приведены в таблице.

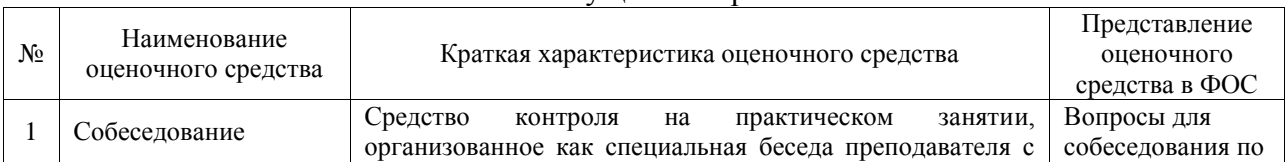

## Текущий контроль

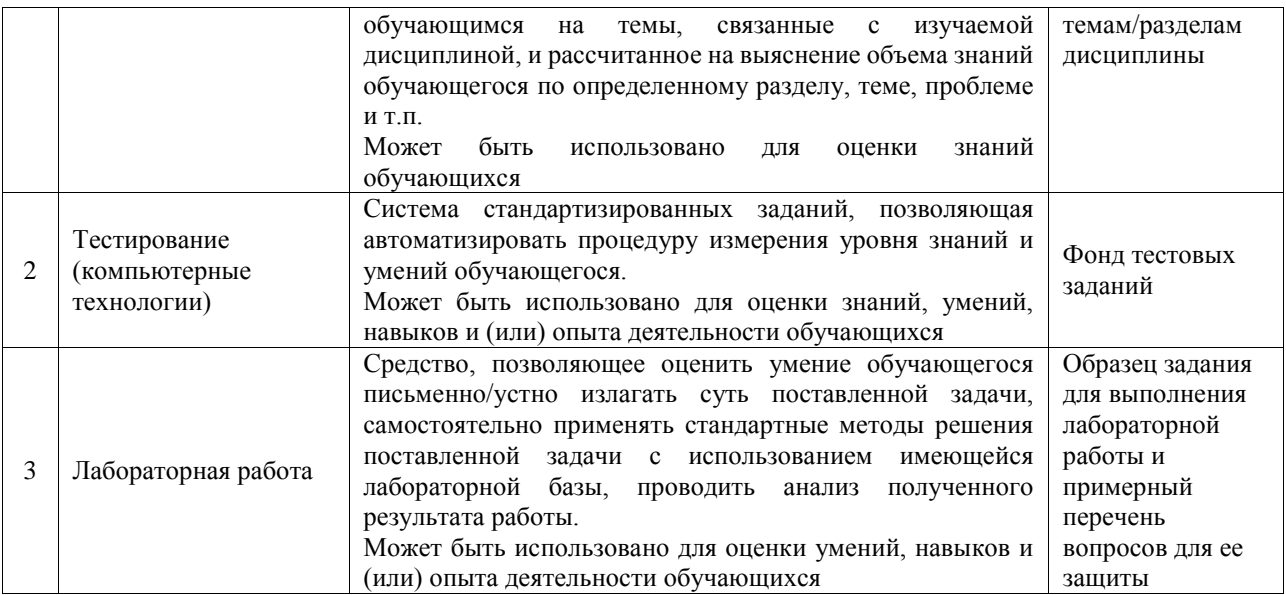

#### Промежуточная аттестация

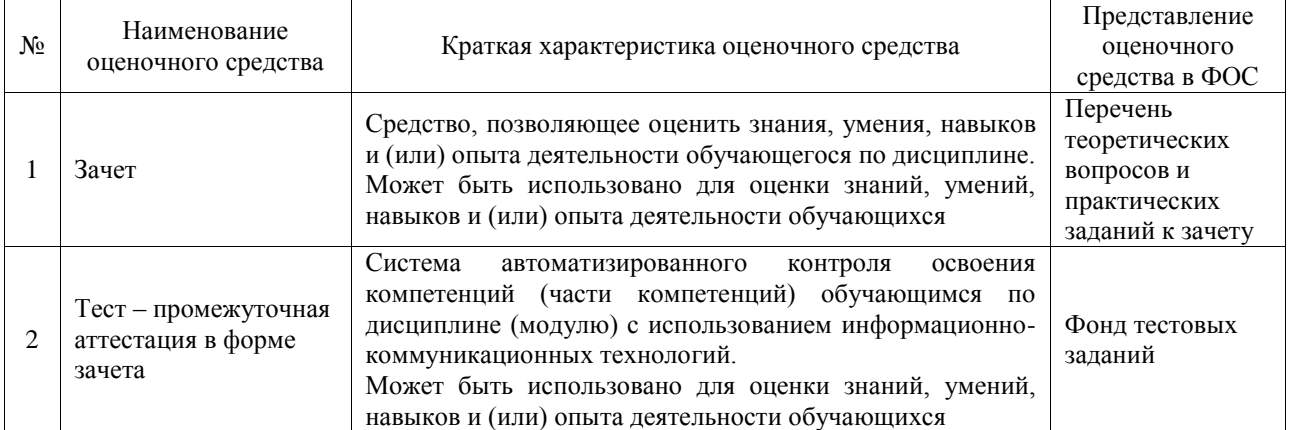

### **Критерии и шкалы оценивания компетенций в результате изучения дисциплины при проведении промежуточной аттестации в форме зачета. Шкала оценивания уровня освоения компетенций**

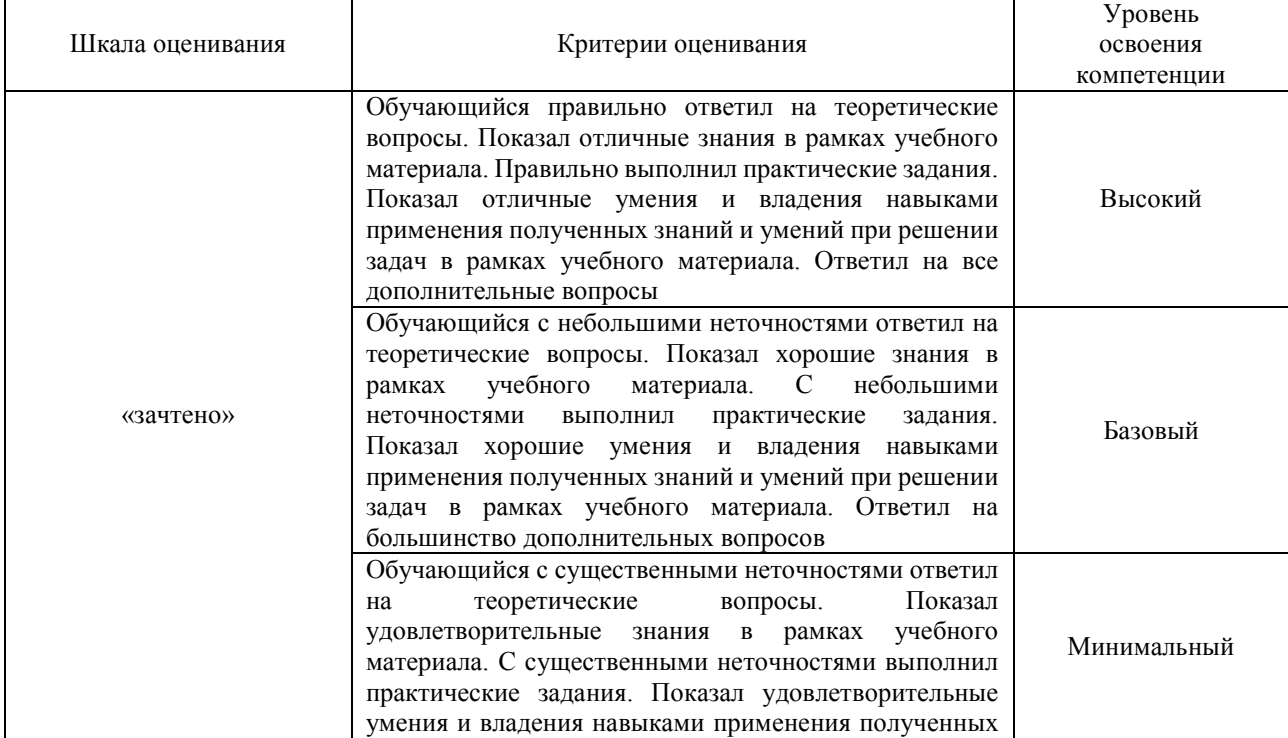

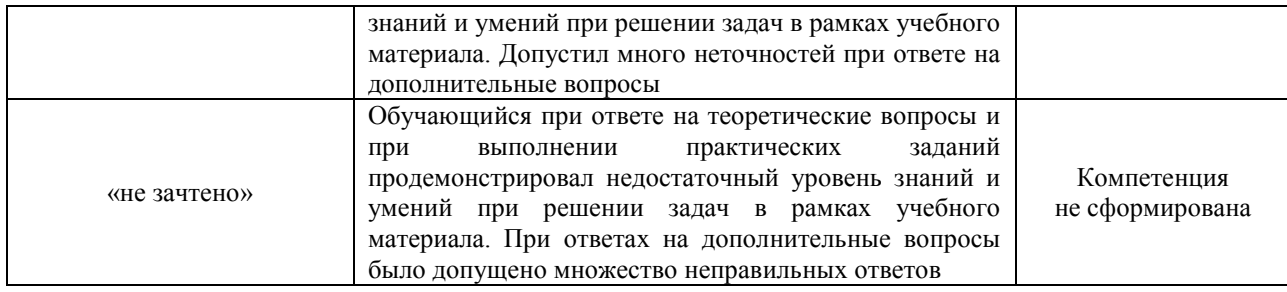

## Тест – промежуточная аттестация в форме зачета

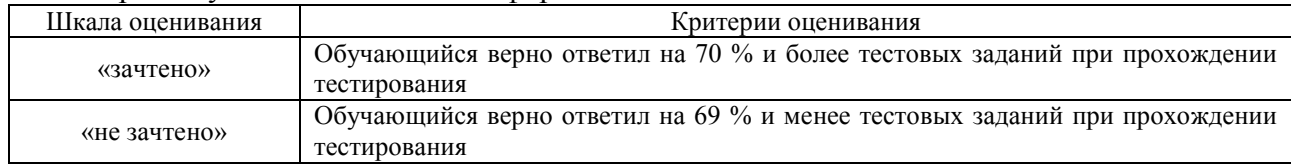

# **Критерии и шкалы оценивания результатов обучения при проведении текущего контроля успеваемости**

## Собеседование

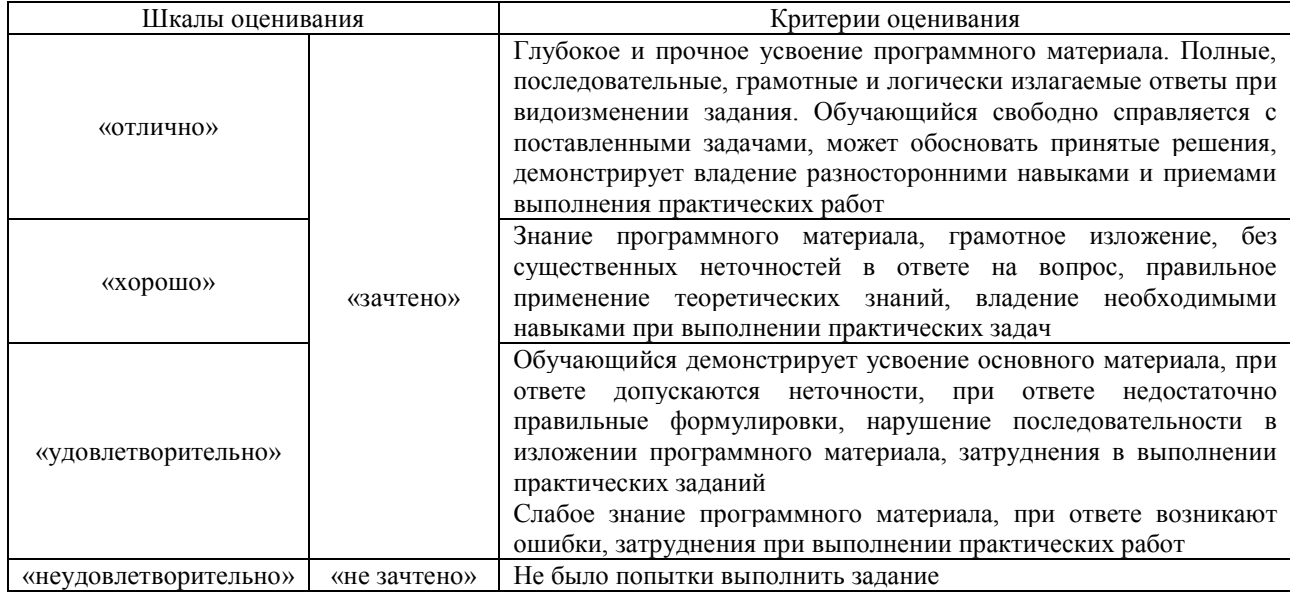

## Тестирование

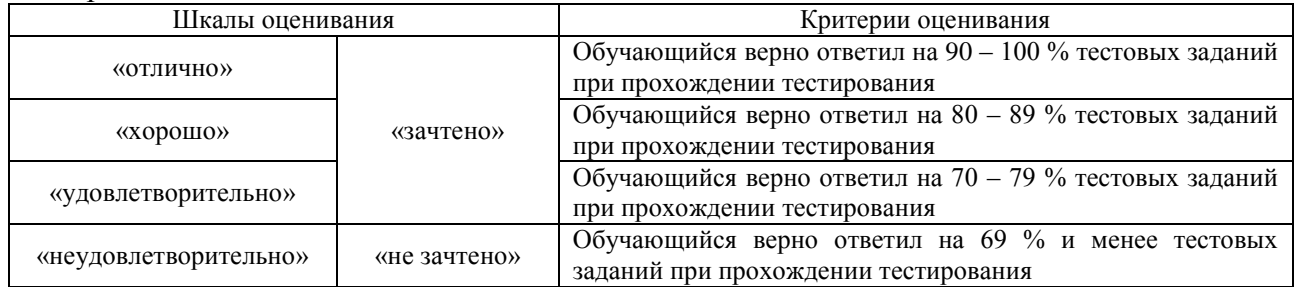

### Лабораторная работа

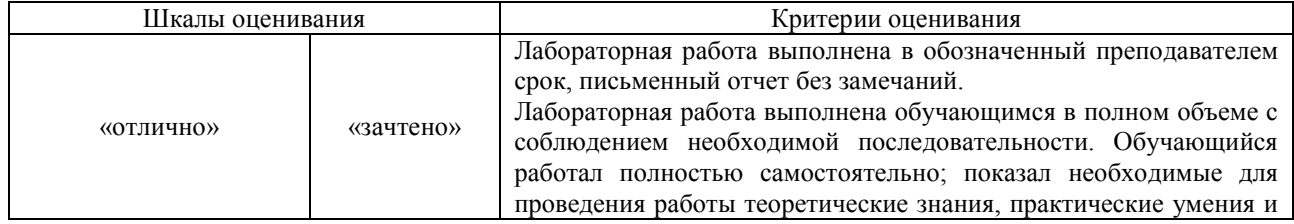

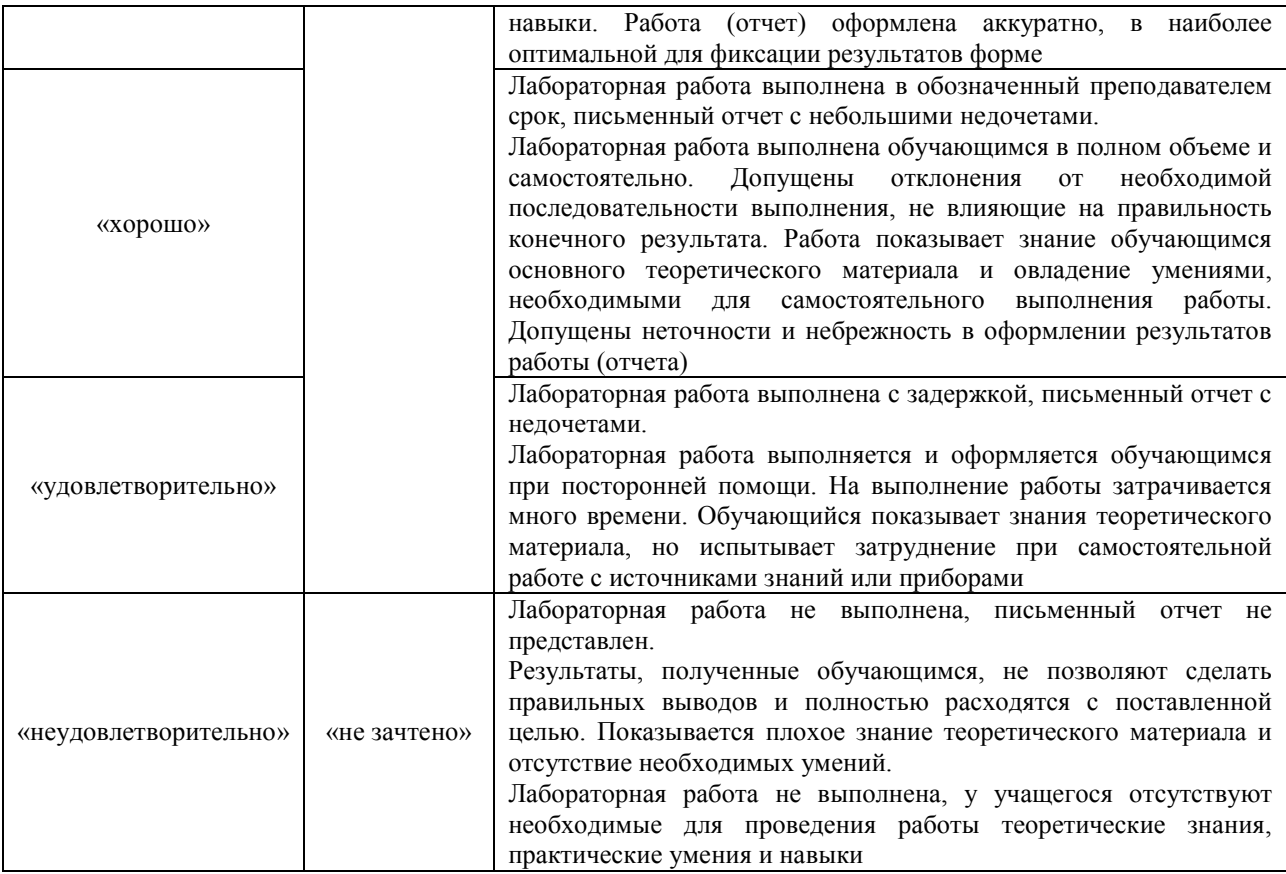

# **3. Типовые контрольные задания или иные материалы, необходимые для оценки знаний, умений, навыков и (или) опыта деятельности**

### **3.1 Типовые контрольные задания для проведения собеседования**

Контрольные варианты заданий выложены в электронной информационнообразовательной среде ИрГУПС, доступной обучающемуся через его личный кабинет. Ниже приведен образец типовых вариантов заданий для проведения собеседований.

Образец типового варианта вопросов для проведения собеседования

- «Составление технологической карты изготовления круглой шайбы из металла»
- 1 Что указывают в технологических картах?
- 2 Какой способ обработки металла называется опиливанием?
- 3 Какая разница между операцией и переходом?
- 4 Инструмент, применяемый при рубке и резке?
- 5 Способы рубки металла?
- 6 Из каких частей состоит слесарное зубило?

#### Образец типового варианта вопросов для проведения собеседования

«Составление технологической карты изготовления круглой шайбы из металла. Техника безопасности при рубке и разрезании металла»

- 1 Из какого материала изготавливается зубило?
- 2 Какие различают виды разметки и каково их применение?
- 3 В каком порядке производят разметку?
- 4 Перечислите контрольно-измерительные инструменты?
- 5 Какие бывают напильники общего назначения?

Образец типового варианта вопросов для проведения собеседования «Составление технологической карты изготовления пластины с отверстиями и внутренней

#### резьбой из толстого металла»

- 1 Какие существуют основные типы резьбы?
- 2 Какой профиль имеет метрическая резьба?
- 3 Каким инструментом нарезается резьба?
- 4 Способы резки металлов?
- 5 Как производиться резка металла?
- 6 Для каких целей применяется ручная ножовка по металлу?
- 7 Назначение опиливания?
- 8 Из каких основных частей состоит напильник?
- 9 Что дает технологическая карта?
- 10 Что такое накернивание?
- 11 Чем выполняется операция накернивания?

#### Образец типового варианта вопросов для проведения собеседования

- «Техника безопасности при сверлении металла»
- 1 Какой возможен брак при обработке отверстий и в чем его причины?
- 2 Перечислите основные правила техники безопасности при выполнении слесарных работ.
- 3 Как должны быть закреплены детали при сверлении?
- 4 Как следует охлаждать сверло при сверлении?
- 5 Что следует проверить перед началом работы при сверлении?
- 6 Какая опасность существует при сверлении металла?

### Образец типового варианта вопросов для проведения собеседования

- «Техника безопасности при нарезании внутренней резьбы в металле»
- 1 В чём сущность нарезания резьбы?
- 2 Как следует очищать инструменты и детали от стружки?
- 3 Какая опасность существует при нарезании резьбы?
- 4 Какими инструментами запрещается пользоваться при нарезании резьбы?
- 5 Что необходимо сделать с метчиками, плашками, воротками после работы?
- 6 Где необходимо закреплять деталь перед нарезанием внутренней резьбы?
- 7 Где необходимо хранить резьбонарезной инструмент?

#### **3.2 Типовые контрольные задания для проведения тестирования**

Фонд тестовых заданий по дисциплине содержит тестовые задания, распределенные по разделам и темам, с указанием их количества и типа.

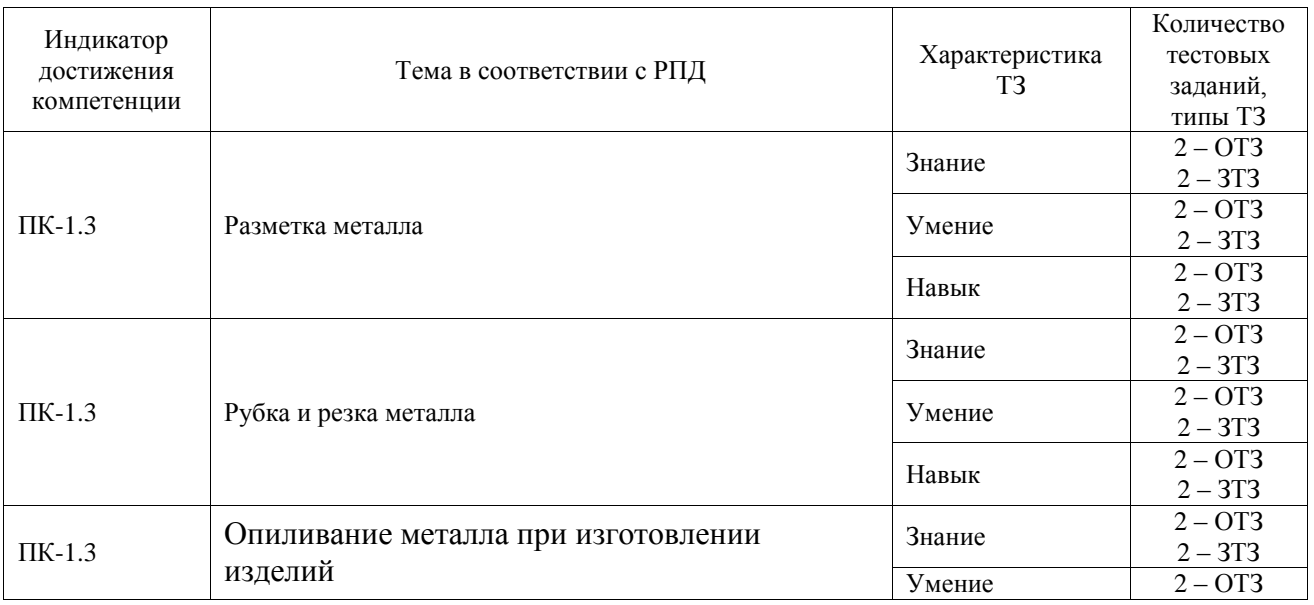

### Структура фонда тестовых заданий по дисциплине

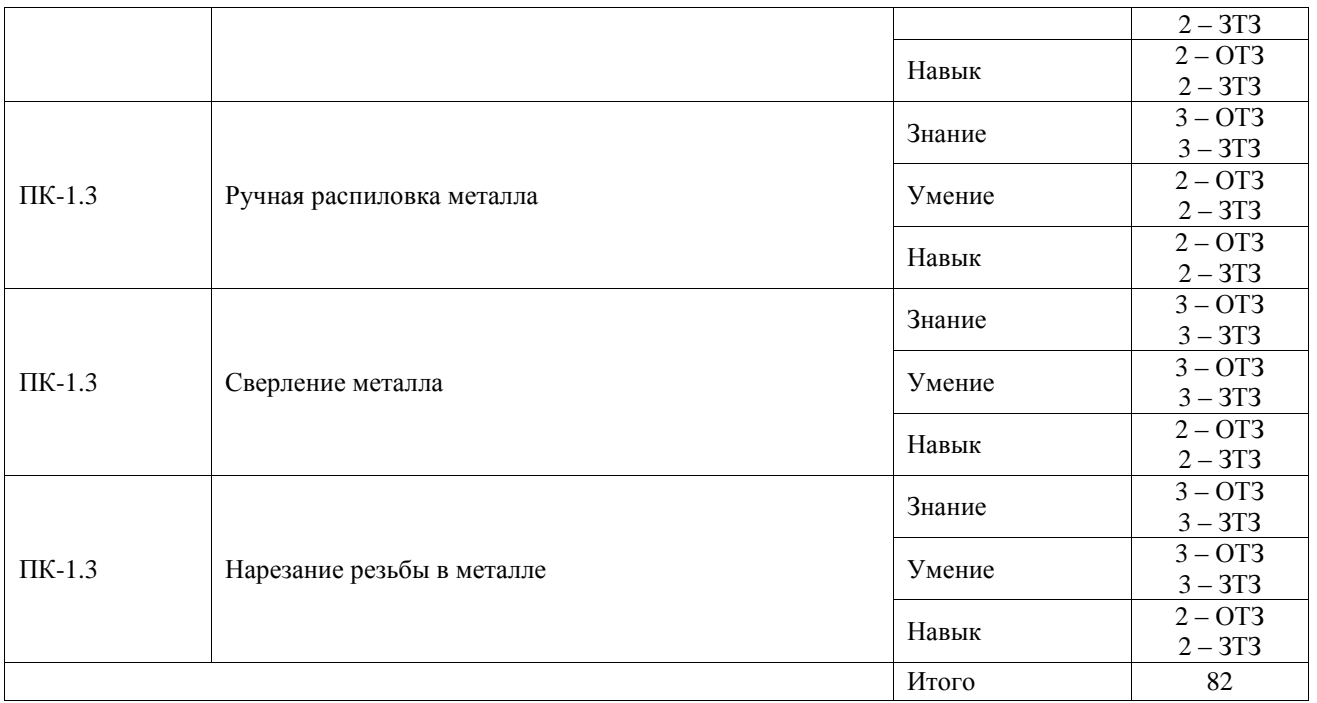

Полный комплект ФТЗ хранится в электронной информационно-образовательной среде ИрГУПС и обучающийся имеет возможность ознакомиться с демонстрационным вариантом ФТЗ.

Ниже приведен образец типового варианта итогового теста, предусмотренного рабочей программой дисциплины.

1 Для чего применяется разметка?

А) Для снятия с заготовки слоя металла;

Б) Для того, чтобы не сделать ошибки при обработке заготовок;

В) Для того, чтобы удалить с заготовки заусенцы.

2 Что такое накернивание?

А) Это операция по нанесению точек-углублений на поверхности детали;

Б) Это операция по распиливанию квадратного отверстия;

В) Это операция по выпрямлению покоробленного металла.

3 Нанесение на заготовку линий и точек, для обозначения границ обработки и центров отверстий называется?

А) эскиз;

Б) разметка;

В) чертёж.

4 Для чего используется кернер?

А) для отверстий;

Б) для рубки металла;

В) для разметки.

5 Какой из перечисленных напильников наиболее крупную насечку имеет?

А) драчёвый;

Б) бархатный;

В) личной.

6 Коррозия, это разрушение металлов и сплавов, в следствии?

А) воздействия на них внешних сил;

Б) воздействия их с внешней средой;

В) воздействия их с внешней средой и воздействия на них внешних сил.

7 Каким из перечисленных свойств непременно должен обладать металл для изготовления заклёпок?

А) пластичность; Б) прочность;

В) упругость.

8 По каким признакам напильники делятся по номерам 0, 1, 2, 3, 4, 5?

А) по размеру напильников;

Б) по форме поперечного сечения;

В) по числу насечек на 10 мм длины напильника.

9. Резьбовое соединение — соединение деталей с помощью \_\_\_\_\_\_\_\_\_, обеспечивающее и относительную неподвижность или заданное перемещение одной детали относительно другой.

Ответ. резьбы.

10. Внутреннюю резьбу нарезают инструментом, который называется\_\_\_\_\_\_\_\_\_. Ответ. метчик.

11. Сверление применяется в первую очередь при выполнении отверстий в деталях, соединяемых при \_\_\_\_\_\_\_\_. Ответ. сборке.

12. На вертикально-сверлильных станках (в зависимости от типа) можно сверлить отверстия сверлами диаметром до \_\_\_\_ мм. Ответ. 80.

13. Опиливание — снятие слоя материала с поверхности заготовки (детали) инструментом, который называется — \_\_\_\_\_\_\_\_\_ с целью придания деталям требуемой формы и размеров. Ответ. напильник.

14. Точность измерения штангенциркуля ШЦ-1? А) 0,05 мм; Б) 0,1 мм; В) 1 мм.

15. Термическая обработка стали, при которой изделие становиться более твёрдым, называется? А) отжиг; Б) воронение; В) закалка.

16. Кровельная сталь, это листовой металл толщиной? А) до 1 мм; Б) от 0,5 мм до 1 мм; В) от 1 мм до 2 мм.

17. Назвать инструменты, применяемые при разметке:

а) напильник, надфиль, рашпиль;

б) сверло, зенкер, зенковка, цековка;

в) труборез, слесарная ножовка, ножницы;

г) чертилка, молоток, прямоугольник, кернер, разметочный циркуль.

18. Зенкерование — это операция, связанная с обработкой раннее просверленного Ответ. отверстия.

### **3.3 Типовые задания для выполнения лабораторной работы и примерный перечень вопросов для ее защиты**

Контрольные варианты заданий выложены в электронной информационнообразовательной среде ИрГУПС, доступной обучающемуся через его личный кабинет.

Ниже приведен образец типовых вариантов заданий для выполнения лабораторных работ и примерный перечень вопросов для их защиты.

Образец заданий для выполнения лабораторных работ и примерный перечень вопросов для их защиты

### «Разметка тонкого и толстого листового металла»

Задание. Ознакомиться с инструментами, применяемыми при разметке листового металла. Вопросы.

1 Что такое разметка?

2 Для чего применяется разметка заготовок, и в каких случаях?

3 Какие бывают разметочные линии?

- 4 Какие инструменты применяют при разметке заготовок?
- 5 Какое оборудование и приспособления применяются при разметке?

6 В чем заключается подготовка заготовки к разметке?

7 Что такое разметочные базы и как они выбираются?

8 В каких случаях применяют разметку по шаблону?

Образец заданий для выполнения лабораторных работ и примерный перечень вопросов для их защиты

«Вырубка из тонкого листового металла круглой шайбы зубилом согласно технологической карте»

Задание. Ознакомиться с видами зубил и правилами при работе с ними.

Вопросы.

1 Что называется рубкой металла?

2 Какова физическая сущность рубки?

3 Какие инструменты применяются при рубке металлов?

4 Какие рекомендуются углы заточки зубила в зависимости от

обрабатываемого материала?

5 Что представляют собой кистевой, локтевой и плечевой удары молотком?

6 Как производится рубка металла в тисках (по уровню губок тисков, по

разметочным линиям, рубка широких поверхностей)?

7 Как производится рубка металла на плите (разрубание металла, вырубание заготовок)?

Образец заданий для выполнения лабораторных работ и примерный перечень вопросов для их защиты

«Изготовление и опиливание металлической круглой шайбы согласно технологической

#### карте»

Задание. Ознакомиться с видами, материалами напильников и методами работы с ними. Вопросы.

1 В каких случаях применяют опиливание металла?

2 Какие бывают виды насечек для образования зубьев напильников?

3 Из какого материала изготовляют напильники?

4 На какие группы делят напильники по их назначению?

5 Какова техника выполнения приемов опиливания?

6 Как производиться опиливание широких поверхностей?

7 Как производиться опиливание узких плоскостей?

Образец заданий для выполнения лабораторных работ и примерный перечень вопросов для их защиты

«Распиловка ручной слесарной ножовкой плоской толстой металлической полосы» Задание. Ознакомиться с устройством ручной ножовки и техникой резания металла ножовкой.

Вопросы.

1 Чем следует руководствоваться при выборе полотна для резки материала?

2 Куда должны быть направлены зубья в установленном в рамку полотне?

3 Как устроена ручная ножовка, её назначение?

4 Для чего делается разводка зубьев ножовочного полотна?

5 Какова должна быть рабочая поза и хватка инструмента при разрезании?

металла ножовкой?

6 Техника резания металла ножовкой?

Образец заданий для выполнения лабораторных работ и примерный перечень вопросов для их защиты

«Изготовление пластины с отверстиями из толстого металла согласно технологической карте»

Задание. Ознакомиться с видами, материалами, геометрией свёрл. Вопросы.

1 Какие наиболее важные для процесса резания углы имеются на режущей части спирального сверла?

2 Какие средства используют для закрепления сверла в шпиндель сверлильного станка?

3 Как выбирают сверла в зависимости от обрабатываемого материала?

4 Как затачивают сверла?

5 Что обязательно необходимо для разметки?

6 На основании чего проводят разметку детали?

7 Какие ручные и механизированные приспособления применяют при получении и обработке отверстий?

Образец заданий для выполнения лабораторных работ и примерный перечень вопросов для их защиты

«Изготовления пластины с отверстиями и внутренней резьбой из толстого металла» Задание. Ознакомиться с инструментами для нарезания внутренней и наружной резьбы. Вопросы.

1 Из каких элементов состоит метчик?

2 Какие существуют инструменты для нарезания внутренней резьбы?

3 Перечислите основные характеристики резьбы?

4 Техника нарезания внутренней резьбы?

5 Какие существуют инструменты для нарезания наружной резьбы?

6 Техника нарезания наружной резьбы?

7 Какие величины определяют при измерении резьбы?

8 Как выбрать диаметр отверстия под резьбу?

### **3.4 Перечень теоретических вопросов к зачету**

(для оценки знаний)

1. Что такое разметка?

2 Для чего применяется разметка заготовок, и в каких случаях?

3. Что называется рубкой металла?

4. Какова физическая сущность рубки?

5. В каких случаях применяют опиливание металла?

- 6. Какие бывают виды насечек для образования зубьев напильников?
- 7. Чем следует руководствоваться при выборе полотна для резки материала?
- 8. Куда должны быть направлены зубья в установленном в рамку полотне?

9. Какие наиболее важные для процесса резания углы имеются на режущей части спирального сверла?

- 10. Какие средства используют для закрепления сверла в шпиндель сверлильного станка?
- 11. Как выбирают сверла в зависимости от обрабатываемого материала?
- 12. Из каких элементов состоит метчик?
- 13. Какие существуют инструменты для нарезания внутренней резьбы?
- 14. Перечислите основные характеристики резьбы?

### **3.5 Перечень типовых простых практических заданий к зачету**

## (для оценки умений)

- 1. Измерить штангенциркулем деталь, предложенную преподавателем.
- 2. Измерить микрометром деталь, предложенную преподавателем.
- 3. Назвать способы клёпки, представленные на рисунке.

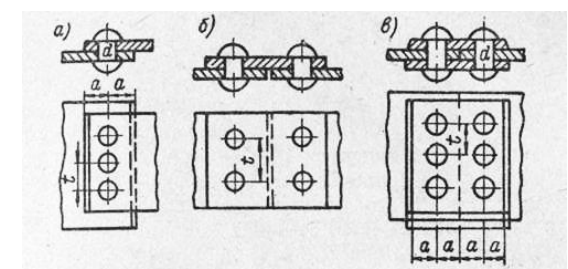

4. Назвать и показать основные части метчика, предложенного преподавателем.

5. Измерить штангенциркулем глубину глухого отверстия, предложенного преподавателем.

### **3.6 Перечень типовых практических заданий к зачету**

- (для оценки навыков и (или) опыта деятельности)
- 1. Собрать слесарную ножовку с установкой полотна.
- 2. Определить шаг и диаметр резьбы на образце детали.
- 3. Назвать типы резьбы, представленные на рисунке.

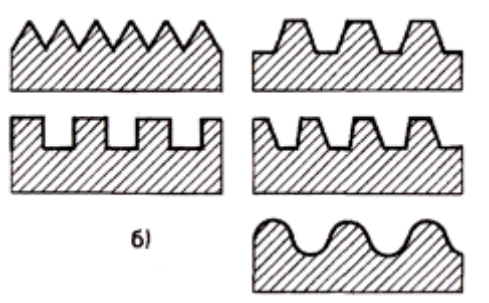

4. Назвать типы и основные части заклёпок, представленные на рисунке.

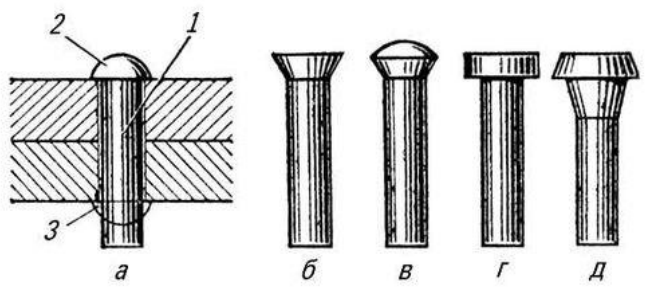

5. Назвать и показать основные части поворотных слесарных тисков.

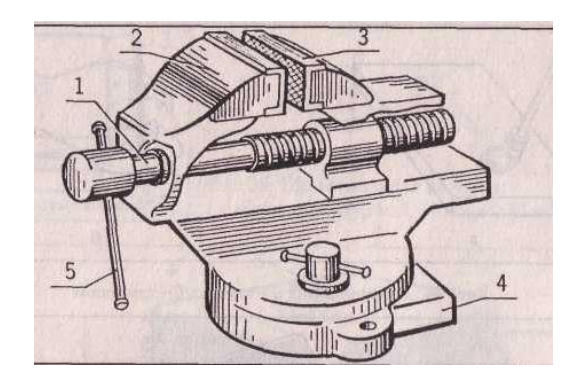

# **4. Методические материалы, определяющие процедуру оценивания знаний, умений, навыков и (или) опыта деятельности**

В таблице приведены описания процедур проведения контрольно-оценочных мероприятий и процедур оценивания результатов обучения с помощью оценочных средств в соответствии с рабочей программой дисциплины.

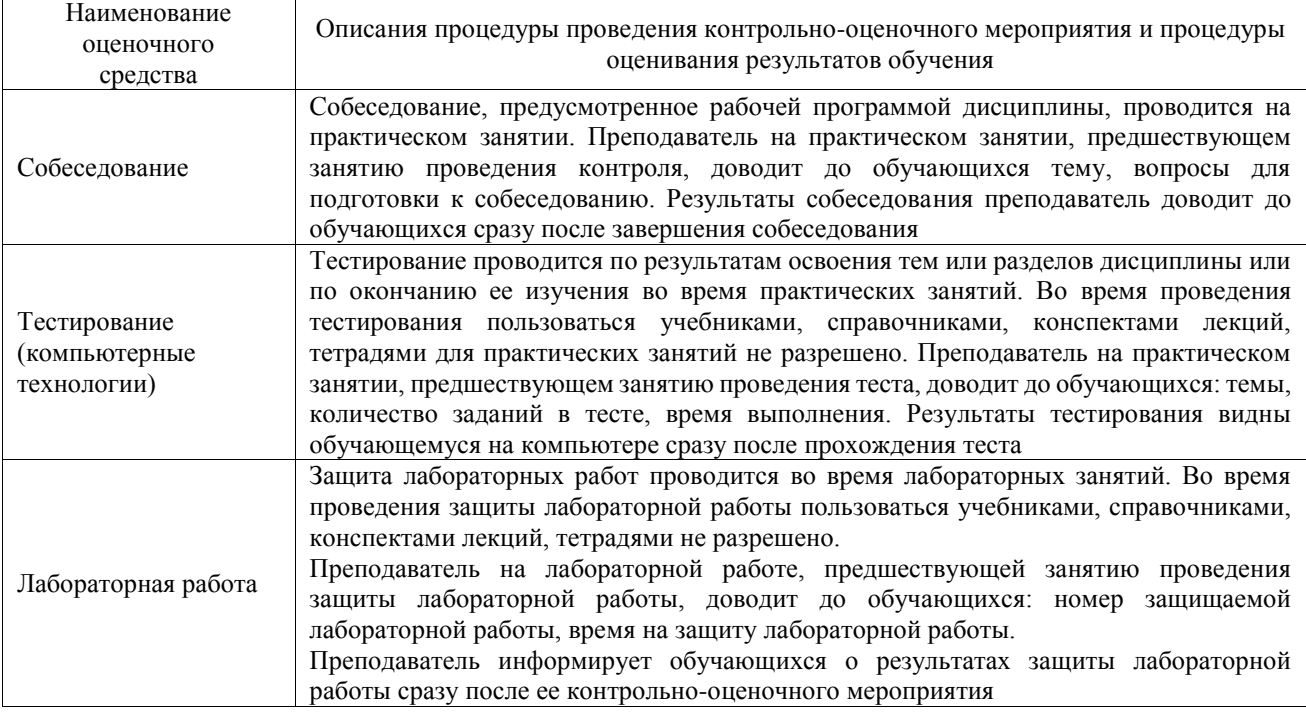

Для организации и проведения промежуточной аттестации составляются типовые контрольные задания или иные материалы, необходимые для оценки знаний, умений, навыков и (или) опыта деятельности, характеризующих этапы формирования компетенций в процессе освоения образовательной программы.

Перечень теоретических вопросов и типовые практические задания разного уровня сложности для проведения промежуточной аттестации обучающиеся получают в начале семестра через электронную информационно-образовательную среду ИрГУПС (личный кабинет обучающегося).

### **Описание процедур проведения промежуточной аттестации в форме зачета и оценивания результатов обучения**

При проведении промежуточной аттестации в форме зачета преподаватель может воспользоваться результатами текущего контроля успеваемости в течение семестра. С целью использования результатов текущего контроля успеваемости, преподаватель подсчитывает среднюю оценку уровня сформированности компетенций обучающегося (сумма оценок, полученных обучающимся, делится на число оценок).

#### **Шкала и критерии оценивания уровня сформированности компетенций в результате изучения дисциплины при проведении промежуточной аттестации в форме зачета по результатам текущего контроля (без дополнительного аттестационного испытания)**

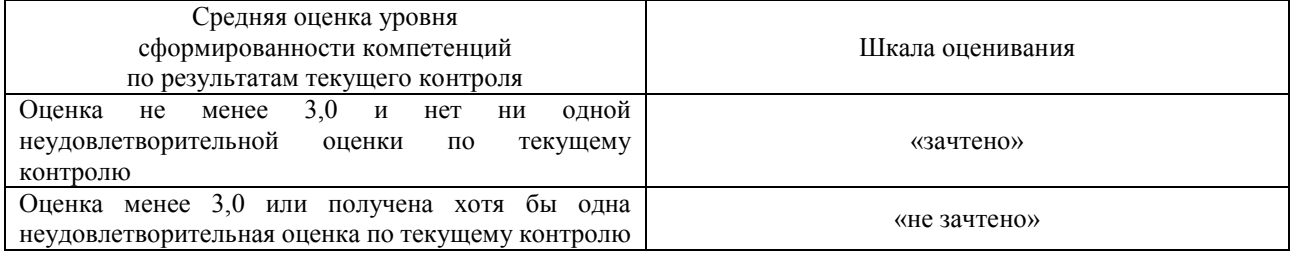

Если оценка уровня сформированности компетенций обучающегося не соответствует критериям получения зачета без дополнительного аттестационного испытания, то промежуточная аттестация проводится в форме собеседования по перечню теоретических вопросов и типовых практических задач или в форме компьютерного тестирования.

Промежуточная аттестация в форме зачета с проведением аттестационного испытания проходит на последнем занятии по дисциплине.

При проведении промежуточной аттестации в форме компьютерного тестирования вариант тестового задания формируется из фонда тестовых заданий по дисциплине случайным образом, но с условием: 50 % заданий должны быть заданиями открытого типа и 50 % заданий – закрытого типа.